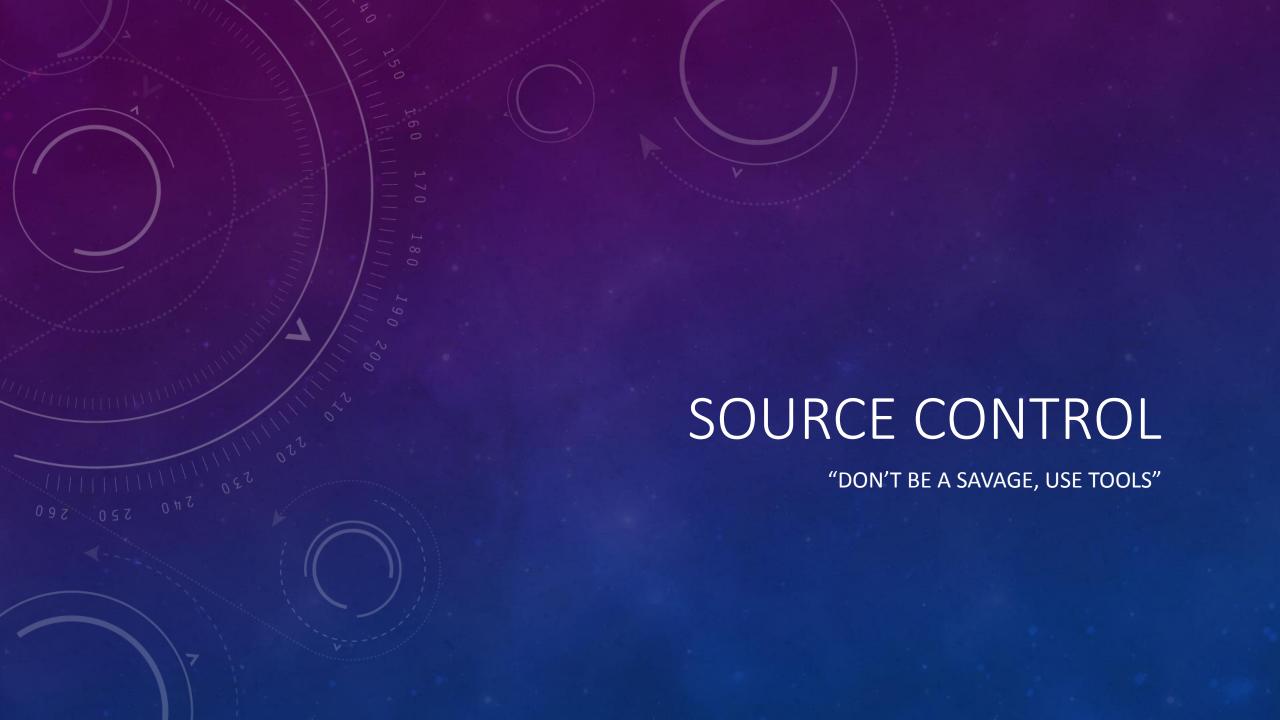

### WHAT IS SOURCE CONTROL?

- Source or version control is a system for the maintenance and management of content, typically code.
- Typically built around a central server that hosts a repository code, including who changed what, what was changed, when it was changed, etc...
- Clients connect to the repository and check out the code to work on it, and when appropriate send changes made back to the repository.

## WHY USE IT

- "I forgot to bring the flash drive."
- "WTF?! why did you change that? Can we undo it?"
- "The computer crashed and deleted everything!"

# SOURCE CONTROL SOFTWARE

- Subversion
- Mercurial
- Git
- ..

### COMMON FEATURES

- Check Out/In General control
- Synchronize, Update, Pull Client update
- Add, Submit, Push Client change submission
- Fork, Branch Split the project
- Merge Recombine the project
- Delete Remove an item
- Revert Go back to a previous state
- Log comments on submission

### HOW TO MAKE USE OF IT

- Setup a repository. Google Code has free hosting and management for open source.
- Get clients setup. Plugins exist for most source control system in most IDEs (there's another tool to use!)
- Check-in an initial project. Maybe just skeleton code or a file tree.
- Have everyone check-out.
- Agree on when you should do check-ins. Daily? Weekly? When a feature is finished? When a feature is tested?
- Prosper.